## zpool upgrade

Do not blindly upgrade boot volume when grub is used. Grub support limited set of zpool features! Or use systemd-boot and EFI partition.

```
~# zpool status nvmpool

status: Some supported features are not enabled on the pool. The pool can
    still be used, but some features are unavailable.
action: Enable all features using 'zpool upgrade'. Once this is done,
    the pool may no longer be accessible by software that does not support
    the features. See zpool-features(5) for details.
```

## zpool upgrade -v

Perform upgrade:

zpool upgrade nvmpool

zstd compress

From:

https://niziak.spox.org/wiki/ - niziak.spox.org

Permanent link:

https://niziak.spox.org/wiki/linux:fs:zfs:zpool upgrade

Last update: 2021/04/18 15:26

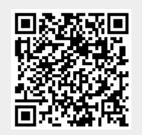